## SAP ABAP table V\_T77WWW\_CLMLDCO {Generated Table for View}

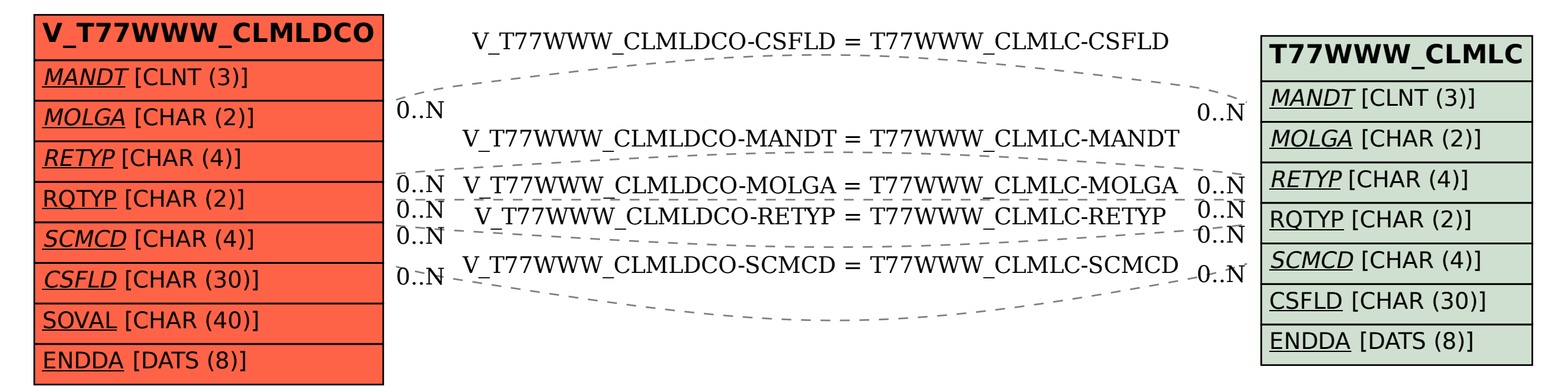